# Метод поиска в глубину

Лекция 8

#### **Поиск в глубину (***Depth-first search, DFS***)**

Пусть задан граф *G* = (*V*, *E)*.

Алгоритм поиска описывается следующим образом:

для каждой непройденной вершины необходимо найти все непройденные смежные вершины и повторить поиск для них.

Пусть в начальный момент времени все вершины окрашены в *белый* цвет.

- 1. Из множества всех *белых* вершин выберем любую вершину: *v*1.
- 2. Выполним для нее процедуру Поиск(*v*1).
- 3. Перекрасим ее в *черный* цвет.

Повторяем шаги 1-3 до тех пор, пока множество *белых* вершин не пусто.

## Процедура Поиск(u)

```
Поиск (u)
\{  цвет [u] ← серый; 
  d[u] = time++; // время входа в вершину,
             // порядковый глубинный номер
  вершины
    для ∀ v ∈ смежные(u) выполнить
  {
           если (цвет[v] = белый) то
{
      отец [v] ← u;
               Поиск(v);
   }
 }
      цвет[u] ← чёрный; 
       f [u] ← time++; // время выхода из
  вершины
```
### Процедура Поиск\_в\_графе

```
Поиск_в_графе()
\{для ∀u ∈ V выполнить
\left\{\begin{array}{c}1\end{array}\right.\lceil u \rceil (и\lceil u \rceil) – белый;
          отец [u]← NULL;
   }
    time \leftarrow 0;
     для ∀u ∈ V выполнить
             если (цвет [u] = белый) то
          Поиск(u);
```
}

## Анализ

#### Общее число операций при выполнении *Поиск\_в\_графе*:  $O(|V|)$

Общее число операций при выполнении *Поиск(u):* Цикл выполняется |смежные[v]| раз.

 $\sum$  | СМЕЖНЫЕ $[v]$ | = O(|E|)

Общее число операций: **O(|V|+|E|)**

#### Поиск в глубину в неориентированном графе

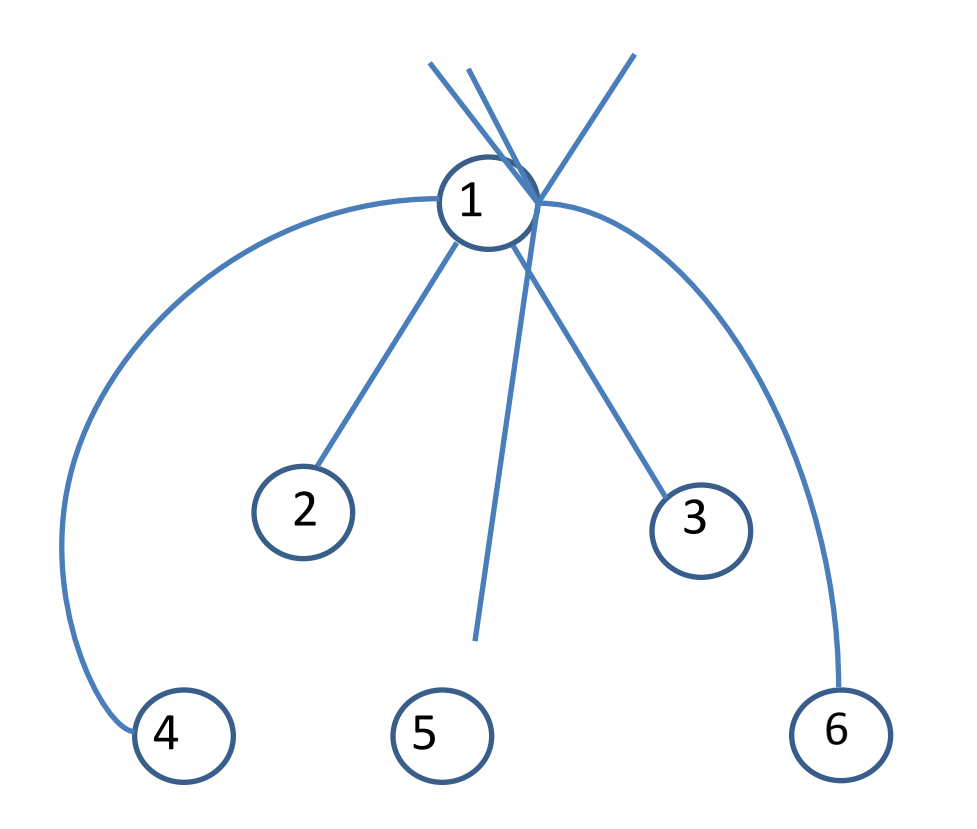

### Глубинный остовный лес

Поиск в глубину на неориентированном графе *G=* (*V, Е*) разбивает ребра, составляющие *Е,* на два множества *Т* и *В.* Ребро *(v, w)* помещается в множество *Т,* если узел *w* не посещался до того момента, когда мы, рассматривая ребро *(и, w),* оказались в узле *v.* В противном случае ребро (*v*, *w*) помещается в множество *В.*

Ребра из *Т* будем называть *древесными,* а из В — *обратными.*

Подграф *(V, Т)* представляет собой неориентированный лес, называемый *остовным лесом для G, построенным поиском в глубину,* или, короче, *глубинным остовным лесом для G.* Если этот лес состоит из единственного дерева, *(V, Т)* будем называть по аналогии *глубинным остовным деревом.*

Заметим, что если граф связен, то глубинный остовный лес будет деревом.

Узел, с которого начинался поиск, считается корнем соответствующего дерева.

### **Свойства поиска в глубину**

Времена обнаружения и окончания обработки вершин образуют правильную скобочную структуру.

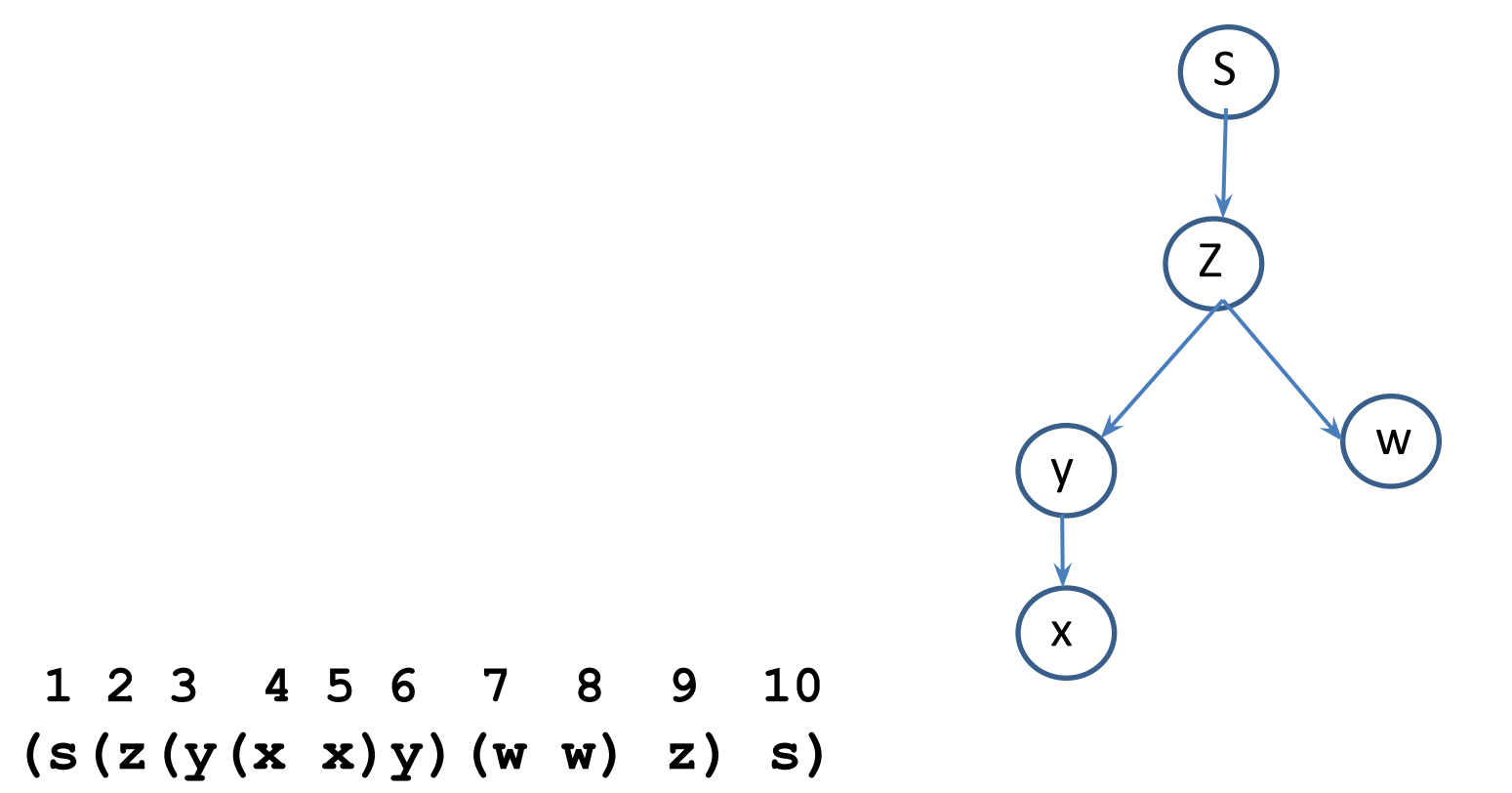

#### Теорема

При поиске в глубину в графе *G* = (*V*, *E*) для любых двух вершин *u* и *v* выполняется одно из следующих утверждений:

- 1) Отрезки [d[*u*],f[*u*]] и [d[*v*],f[*v*]] не пересекаются.
- 2) Отрезок [d[*u*],f[*u*]] целиком содержится внутри отрезка [d[*v*],f[*v*]] и *u* есть потомок *v* в дереве поиска в глубину.
- 3) Отрезок [d[*v*],f[*v*]] целиком содержится внутри отрезка [d[*u*],f[*u*]] и *v* есть потомок *u* в дереве поиска в глубину.

#### Поиск в глубину в ориентированном графе

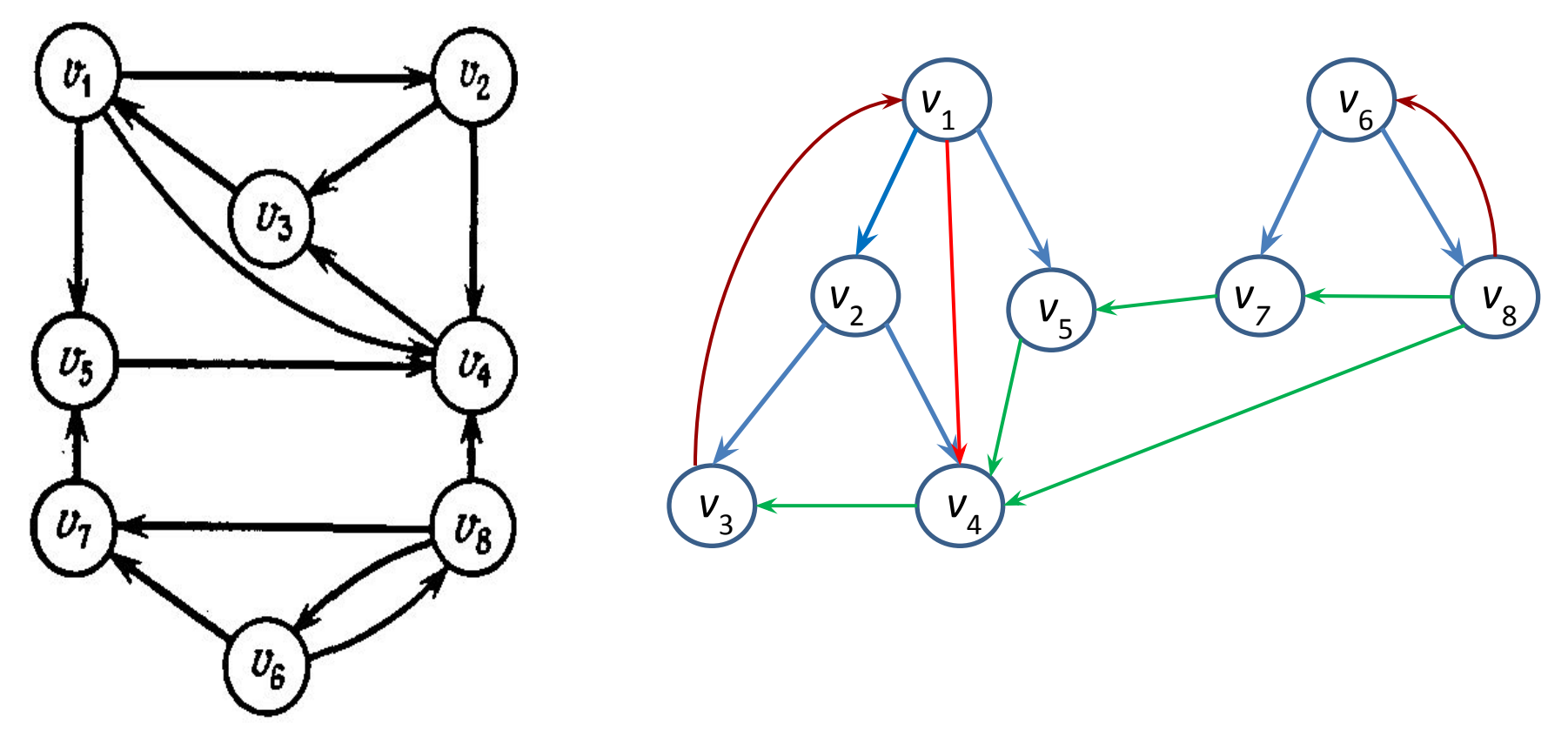

α

Поиск в глубину в ориентированном графе G разбивает множество его ребер на четыре класса.

- 1) *Древесные ребра,* идущие к новым узлам в процессе поиска.
- 2) *Прямые ребра,* идущие от предков к подлинным потомкам, но не являющиеся древесными ребрами.
- 3) *Обратные ребра,* идущие от потомков к предкам (возможно, из узла в себя).
- 4) *Поперечные ребра,* соединяющие узлы, которые не являются ни предками, ни потомками друг друга.

#### Решение задачи топологической сортировки методом поиска в глубину

```
Топологическая_сортировка (u)
\{  цвет [u] ← серый; 
  для ∀ v ∈ смежные(u) выполнить
  \{    если (цвет[v] = белый) то
{
                   Топологическая_сортировка
  (v);
   }
 }
      цвет[u] ← чёрный; 
      Поместить u в начало списка;
```
}

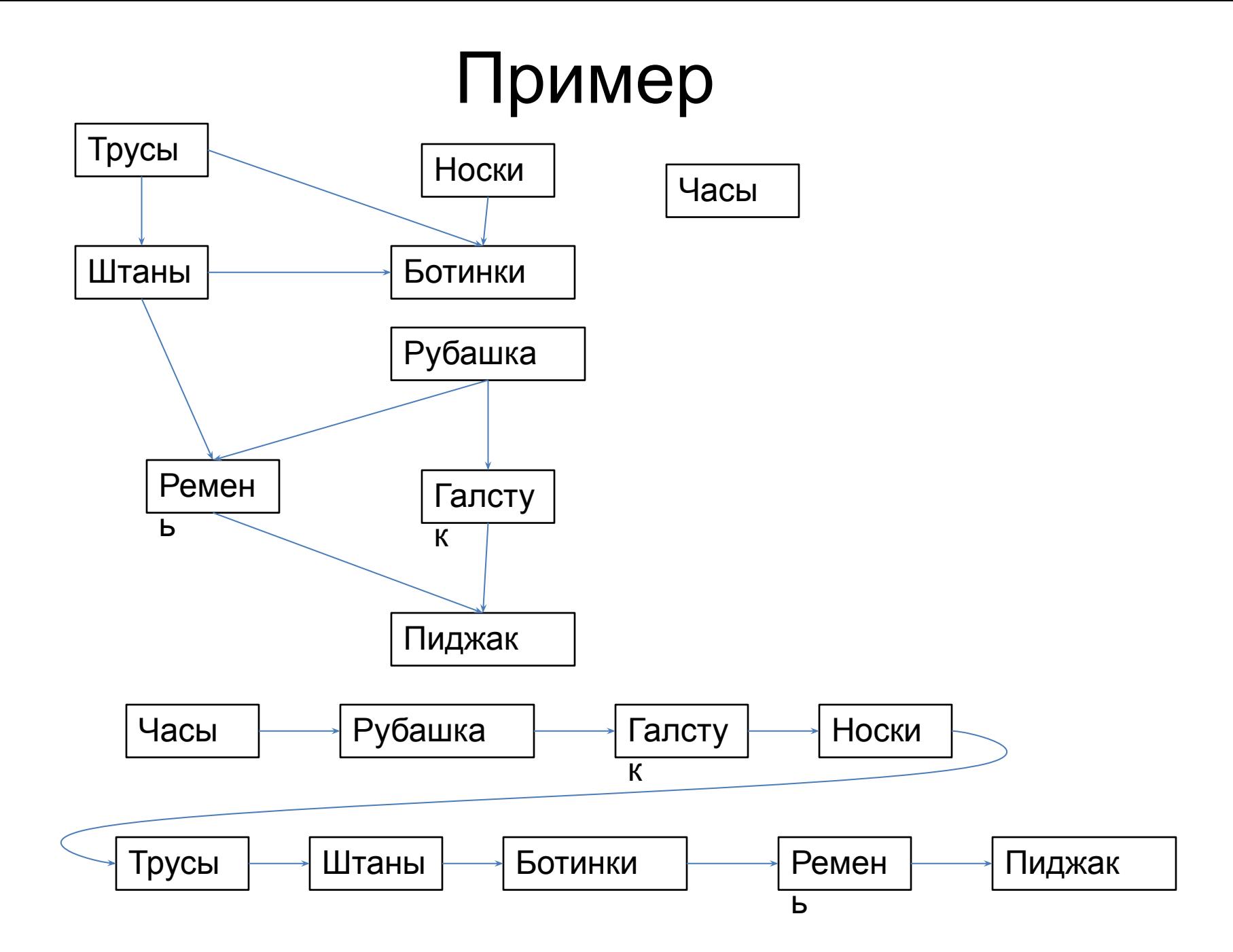

# Поиск компонент связности в графе Поиск (*u, n*)

```
\{  цвет [u] ← серый; 
    C[u] ← n; // номер компоненты связности
        для ∀ v ∈ смежные(u) выполнить
    {
             если (цвет[v] = белый) то
                 Поиск(v, n);
    }
      цвет[u] ← чёрный; 
}
Поиск_в_графе()
\{для ∀u ∈ V выполнить
               цвет [u] ← белый;
     nk \leftarrow 0;
    для ∀u ∈ V выполнить
           если (цвет [u] = белый) то
    \{nk++;\BoxОиск(u, nk);
    }
}
```
#### **Метод поиска в ширину (BFS, Breadth-first search)**

Пусть задан граф *G* = (*V*, *E)* и некоторая начальная вершина *s*.

Алгоритм поиска в ширину перечисляет все достижимые из *s* вершины в порядке возрастания расстояния от *s.* Расстоянием считается число ребер кратчайшего пути.

Время работы алгоритма - *O*(|V|+ |E|) .

Пусть в начальный момент времени все вершины окрашены в *белый* цвет.

1. Вершину *s* окрасим в серый цвет и припишем расстояние 0. Смежные с ней вершины окрасим в серый цвет, припишем им расстояние 1, их предок - *s*. Окрасим вершину *s* в черный цвет.

2. На шаге *n* поочередно рассматриваем белые вершины, смежные с вершинами с пометками *n* -1, и каждую из них раскрашиваем в серый цвет, приписываем им предка и расстояние *n.* После этого вершины с расстоянием *n*-1 окрашиваются в черный цвет.

#### **Алгоритм Инициализация для (** ∀*u* ∈ **(V\{s}) выполнить { цвет[***u***] ← белый; предок[***u***]← NULL; d[***u***]***←* **∞; } d[***s***]← 0; предок[***s***]← NULL; put (***s***, Q);**

```
пока (Q ≠ ∅) выполнить
{
     u ← first (Q);
     для ( ∀v ∈ смежные[u])выполнить
     { 
         если (цвет[v]= белый) то
        {
          цвет [v] ← серый;
          предок[v]← u;
          d[v]← d[u]+1;
          put(v,Q);
        }
     }
     get(Q);
     цвет[u] ← черный;
```
**}**

#### Использование очереди

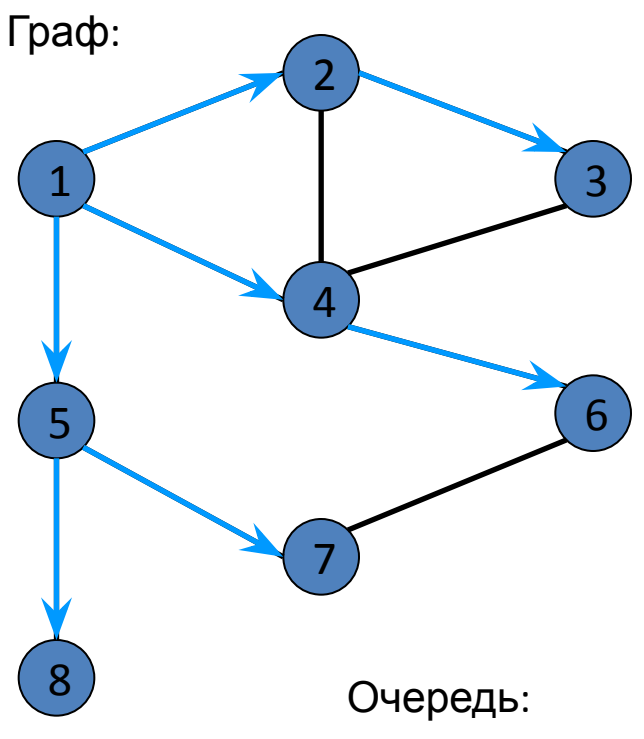

1  $\frac{2}{4}$   $\frac{4}{7}$ 4  $\frac{7}{8}$ 

В качестве промежуточной структуры хранения при обходе в ширину будем использовать очередь.

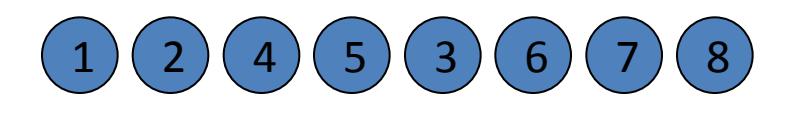

Можно также получить дерево обхода в ширину, если отмечать каждую прямую дугу.

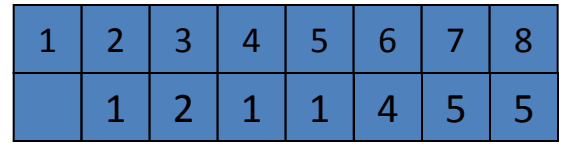

### Нахождение кратчайшего пути в лабиринте

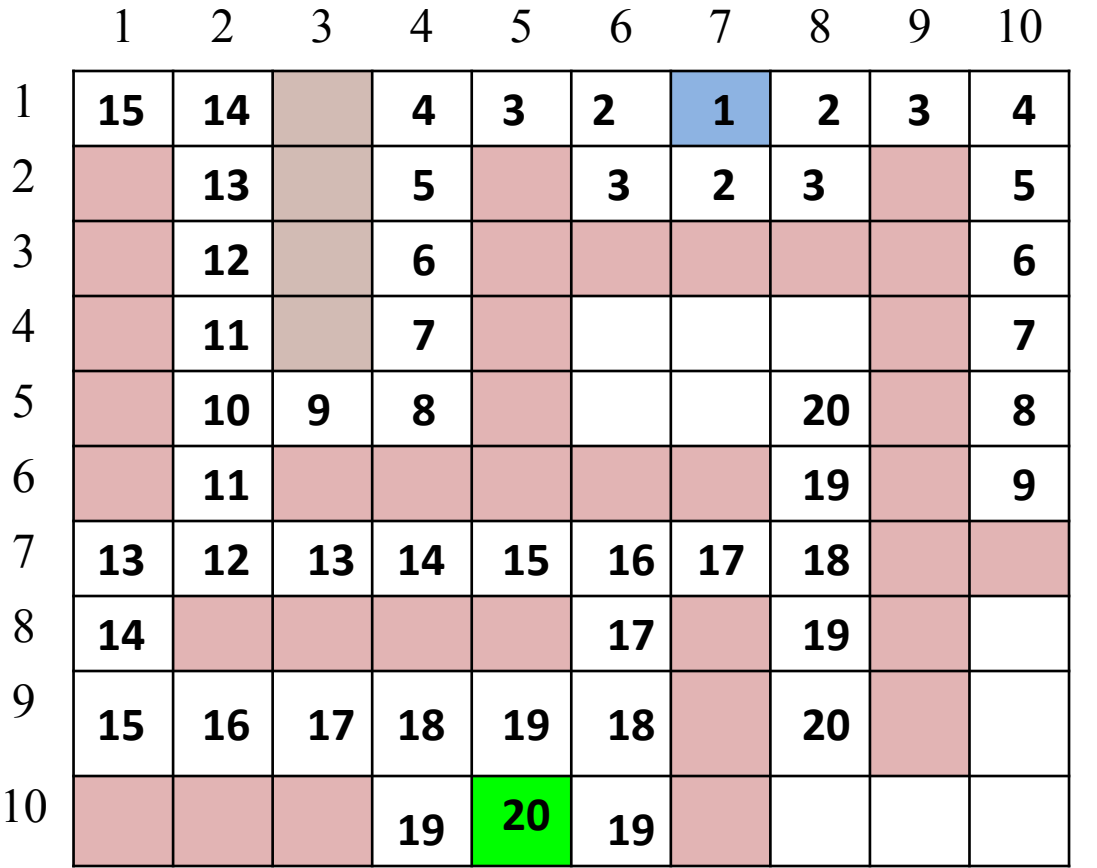

- 1. Пометить числом 1 и поместить входную клетку в очередь.
- 2. Взять из очереди клетку. Если это выходная клетка, то

перейти на шаг 4, иначе пометить все

непомеченные

соседние клетки числом , на 1 большим, чем данная, и поместить их в очередь.

3. Если очередь пуста, то выдать

> «Выхода нет» и выйти, иначе

перейти на шаг 2.

**4. Обратный ход**:

начиная с выходной клетки, каждый раз смещаться на клетку, помеченную на 1 меньше, чем текущая, пока не

дойдем до входной клетки.